PRODUCT

LoggerLink

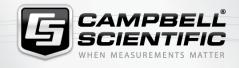

# LoggerLink E C

## **Mobile Apps**

Mobile Apps for iOS and Android

Access your data logger from anywhere

#### Overview

LoggerLink Mobile Apps are simple yet powerful tools that allow an iOS or Android device to communicate with our TCP/ IP-enabled data loggers. (See the Compatibility Information on the web page.) LoggerLink for Android also supports Bluetooth communication for these same data loggers using an RS-232-Bluetooth adapter. The apps support field maintenance tasks such as viewing and collecting data, setting the clock, and downloading programs. Note: An Android device will not, by default, connect to an ad hoc network. However, some smartphones and tablets may be configured so that they will work in an ad hoc network. Consult with your wireless provider for information on setting up your device for connection to an ad hoc network. (For more information about ad hoc networks, see the Compatibility information on the web page.)

LoggerLink mobile apps are free and available through the Apple Store or Google Play.

#### **Benefits and Features**

- View real-time data
- Graph collected data
- Collect data
- > Set variables and toggle ports

- Check important status information about the health of the data logger
- Perform field maintenance such as send program, set clock
- Manage files
- View current data tables in graphical or tabular format

### **Detailed Description**

The LoggerLink apps have the following pages that allow access to the features in the software:

Current Page—displays the current record for any data table in the data logger. Settable values (including Public table numeric, Boolean, string values, and Status table values) can be changed from this page. > *Historic Page*—displays the data logger's current data table data in graphical or tabular form. You select the fields and data range to be displayed.

- Collect Data Page—allows all data, only new data, or most recent data to be collected from the data logger. You select the tables containing the data to collect. Data is stored in a TOA5 format. Once collected, data can be viewed on the device or emailed and viewed on a PC.
- > *Files Page*—used to view the data logger's drives as well as pause/resume the currently running program. You can also view and edit files (including the running program) on the data logger, send files to the data logger, get files from the data logger, or set the run options for a data logger program file.
- Status Page—shows important information about the data logger, such as the current program, errors, card status, battery status, and clock. It also allows you to send a program to the data logger and set the data logger clock.
- Settings Page—used to view and change the internal settings of a data logger.

#### File transfer between your mobile device and a PC

- > *iOS*—can email collected data files and files retrieved from the data logger. LoggerLink also supports file association for CRBasic program files. This allows you to save a program file sent as an email attachment to LoggerLink's directory on your iOS device. You can then send the program file to a data logger using LoggerLink. A file-sharing application such as Dropbox can be used to transfer program files from the PC to the iOS device and data files from the iOS device to the PC. iTunes is used for all other file transfer between the iOS device and a PC.
- > Android—can email collected data files and files retrieved from the data logger. A file-sharing application such as Dropbox can be used to transfer files between your Android device and a PC. All other file transfers between the Android device and a PC are accomplished by connecting the Android device to the PC as a disk drive.

For comprehensive details, visit: www.campbellsci.com/loggerlink

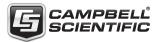

Campbell Scientific, Inc. | 815 W 1800 N | Logan, UT 84321-1784 | (435) 227-9120 | www.campbellsci.com C AUSTRALIA | BRAZIL | CANADA | CHINA | COSTA RICA | FRANCE | GERMANY | INDIA | SOUTH AFRICA | SPAIN | THAILAND | UK | USA